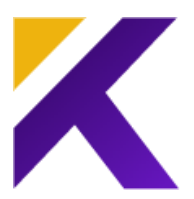

# **FULLSTACK PYTHON**

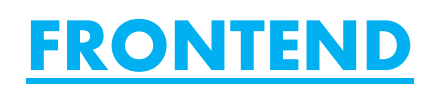

# **HTML5**

#### **Introduction:**

- UI Developer roles and responsibilities
- UX designer roles
- Technologies needed.
- Power of UI
- Current market requirements on UI
- Basic Technologies needed.
- Difference b/w Front end and Backend
- Sample Web Pages
- Crawling and Meta tags
- Basic

#### **Basic-HTML:**

- Exploring existing pages
- Browsers & Editors
- DOM
- Structure of HTML Page
- Mandatory tags in html page (html, head, body)
- Heading tags (H1…H6), Tags and attribute (Class, Id, style…etc.,)
- Inline and block level elements

#### **More HTML Tags:**

- Including external page links in page using Anchor tags and its properties
- Working with row and column data using table tags
- Hiding and un-hiding elements using display property.
- Debugging HTML &CSS (Firebug, IE and Chrome developer tool)
- Creating Tabs and menu lists

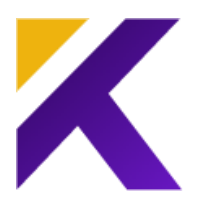

#### **HTML 5 Features:**

- Geolocation
- Video Tag
- Audio Tag
- SVG

#### **Form Elements:**

- Get & Post Communication
- Validating Input Values in a form
- Form action and type

# **CSS**

- What is CSS.
- Different ways of applying CSS for elements, and Priority chain of CSS.
- CSS Properties (color, font, size, border… etc.,)
- Box model
- Margin & Padding
- Floating Elements
- More CSS Properties
- ➢ Adding borders, fonts, Pseudo classes and Pseudo Elements
- $\triangleright$  Posting elements (absolute, relative, fixed and static)
- ➢ Image Spirting
- $\triangleright$  Box model (margin, padding)
- $\triangleright$  Floating elements (float left, right etc.,)
- ➢ Including external resources
- $\triangleright$  Absolute and Relative path
- $\triangleright$  Including external resources like CSS, image etc.,
- ➢ Display Property (inline, block, inline block etc.,)
- $\triangleright$  Display none and hidden elements

#### **Working with CSS:**

- Introduction to CSS
- Understanding Document Object Model
- Introduction to style sheets
- Introduction to style sheets
- CSS Syntax
- CSS Comments

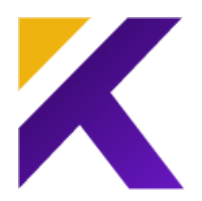

#### **The CSS Rules:**

- Ways to work with CSS.
- External style sheet
- Internal style sheet
- Inline style

#### **CSS Selectors:**

- The element Selector
- The id Selector
- The class Selector
- Grouping Selectors
- Universal Selector

#### **The CSS Cascade:**

- Background Color
- Background Image
- Background Image Repeat Horizontally or Vertically
- Background Image Set position and no-repeat.

#### **CSS Fonts & Typography:**

- CSS Font Families
- Font Style
- Font Size
- Text Color
- **Text Alignment**
- **Text Decoration**
- Text Transformation
- Styling Links
- Common link style
- List item Markers
- Image as the list items Maker

#### **CSS Display and Positioning:**

- CSS display and visibility
- How elements float
- Turning off float using clear
- Static Positioning

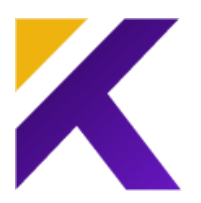

- Fixed Positioning
- Relative Positioning
- Absolute Positioning

#### **CSS Box Model:**

- Working with content
- Working with padding
- Working with border
- Working with margin

# **BOOTSTRAP**

Working with Bootstrap 5

- ➢ Introduction to Bootstrap 5
- ➢ Bootstrap History
- ➢ Why Bootstrap
- $\triangleright$  Embedding Bootstrap into page
- Bootstrap grid system
- Bootstrap pager
- Bootstrap list group
- Bootstrap forms
- Bootstrap input
- Bootstrap carousel
- Bootstrap plugins
- Bootstrap jumbotron
- Bootstrap buttons
- Bootstrap pagination

### **JAVA SCRIPT**

- Basic of JavaScript
- ES6 JavaScript
- Adv. JavaScript

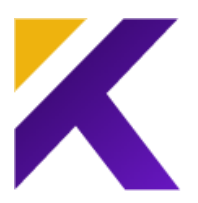

## **React.js/Redux Contents**

- An Introduction to React
- Environment setup for React.
- Introduction to JSX
- Introduction to React DOM
- Creating the First React Application
- React elements.
- React Components-Class Based Components
- React Components-Function Based Components
- Component Lifecycle
- Rendering Elements
- State Management in React
- Introduction to props
- Working with props
- Binding Data in React
- Refs in React
- Lists and Keys
- Forms
- Component Styling in React
- Component Intercommunication
- Routing in React
- Working with Rest API
- React DOM Server

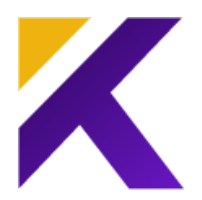

# **BACKEND**

# **1. PYTHON**

#### **INTRO & INSTALLATION:**

- 1.1 INTRODUCTION TO PYTHON
- 1.2 FEATURES OF PYTHON
- 1.3 WHAT PROGRAMMERS SAY
- 1.4 INSTALLATION FOR WINDOWS USERS

#### **DIVE IN:**

- TECHNICAL TERMS EXPLAINED
- 1.5 GENERAL PURPOSES
- 1.6 OOPS
- 1.7 FUNCTIONAL PROGRAMMING
- 1.8 INTERPRETED

#### **DATATYPES & NUMBERS, STRINGS:**

- 1.9 WHAT ARE DATA TYPES
- 1.10 DATATYPES IN PYTHON
- 1.11 NUMBERS
- 1.12 STRINGS
- 1.13 BOOLEAN

#### **PYTHON SYNTAX AND NUMBER OPERATIONS AND STRING MANIPULATION:**

- 1.14. WHAT IS SYNTAX
- 1.15 IDENTIFIER NAMING
- 1.16 INDENTATION
- 1.17 ARTHIMETIC OPERATIONS ON NUMBERS
- 1.18 STRING MANIPULATION TECHNIQUES
- 1.19 INDEXING, SLICING, CONCATINATING, REVERSE INDEXING

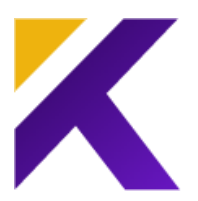

1.20 STRING METHODS

1.21 NUMBER METHODS

1.22 CASTING, STR-INT, INT-STR

#### **INTRO TO DATA STRUCTURES:**

1.23 LIST

1.24 TUPLE

1.25 SET

1.26 DICTIONARIES

1.27 COMMON METHODS

#### **LIST:**

1.28 WHAT IS LIST?

1.29 METHODS

1.30 TECHNIQUES

#### **DICTIONARIES:**

1.31 WHAT IS DICTIONARIES

1.32 METHODS

1.33 TECHNIQUES

#### **TUPLES, SETS AND CASTING:**

1.34 WHAT IS TUPLE?

1.35 METHODS

1.36 TECHNIQUES

1.37 CASTING

1.38 DICT-LIST, LIST-SET, LIST-TUPLE, TUPLE-LIST

#### **PYTHON INPUT OUTPUT:**

1.39 INPUT FROM USER

1.40 OUTPUT GENERATION

1.41 DIFF BETWEEN CONSOLE AND FILE

1.42 DATA STRUCTURE PRACTICE

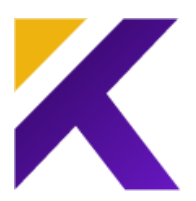

#### **PYTHON CONTROL FLOW:**

1.43 CONTROL FLOW INTRODUCTION

1.44 THE IF STATEMENT

1.45 THE FOR LOOP

1.46 THE WHILE STATEMENT AND RANGE FUNCTION

1.47 BREAK AND CONTINUE STATEMENT

#### **FILE HANDLING AND JSON:**

1.48 READ TO FILE

1.49 WRITE TO FILE

1.50 TECHNIQIUES OF FILE HANDLING

#### **JSON:**

1.51 WHAT IS JSON

1.52 READ

1.53 WRITE

#### **FUNCTIONS:**

1.54 INTRODUCTION

1.55 LOCAL VARIABLE

1.56 USING THE GLOBAL STATEMENT

1.57 DEFAULT ARGUMENT VALUES

1.58 KEYWORD ARGUMENT

#### **PROBLEM SOLVING:**

1.59 RANGOLI

1.60 BUILDING A SMALL APPLICATIONS

#### **EXCEPTION HANDLING:**

1.61 EXECEPTION INTRODUCTION

1.62 ERRORS

1.63 EXCEPTIONS

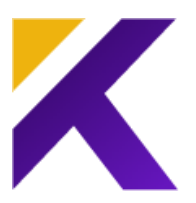

1.64 HANDLING EXCEPTIONS

1.65 RAISING EXCEPTIONS

1.66 TRY… FINALLY

#### **MODULES AND PIP:**

1.67 MODULES INTRODUCTION

1.68 THE FORM….IMPORT….STATEMENT

1.69 A MODULES\_NAME\_

1.70 MAKING YOUR OWN MODULES

#### **PIP:**

1.71PIP INTRO 1.72 PACKAGE MANAGEMENT

#### **PROJECT MANAGEMENT:**

1.73 BUILDING MICRO PROJECTS

# **2. SQL**

#### **INTRO:**

- 2.1 INTRO
- 2.2 INSTALLATION OF PGSQL
- 2.3 TYPES OF SQL
- 2.4 BASIC DEMO

#### **IMPORT AND EXPORT:**

- 2.5 IMPORTING DATA FROM CSV
- 2.6 CREATING DATABASE AND TABLES
- 2.7 LOADING DATA FROM CSV
- 2.8 EXPORTING SQL DATA IN TO CSV

#### **ACID PROPERTIES:**

- 2.9 ATOMICITY
- 2.10 CONCISTENCY
- 2.11 ISOLATION

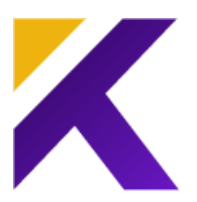

2.12 DURABILITY

#### **CREATE AND SELECT SQL:**

- 2.13 CREATING TABLE
- 2.14 GETTING DATA FROM TABLE
- 2.15 BASIC DATA MANIPULATION
- 2.16 WHERE CLAUSE
- 2.17 WILD CARDS

#### **UPDATE AND DELETE:**

- 2.18 UPDATING DATA
- 2.19 UPDATING TABLES
- 2.20 DELETING DATA
- 2.21 DELETING TABLES

#### **JOINS:**

- 2.22 INNER JOIN
- 2.23 OUTER JOIN
- 2.24 FULL JOIN
- 2.25 GROUP BY AND HAVING

# **3. FLASK**

- 3.1 SETTING UP FLASK
- 3.2 HELLO WORLD WITH FLASK
- 3.3 ROUTING
- 3.4 DYNAMIC URLS
- 3.5 SENDING DATA TO SERVER
- 3.6 WORKING WITH FORMS

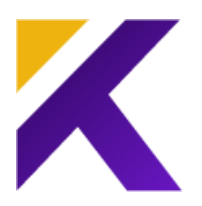

# **4. EXPRESS JS**

#### **REQUIREMENTS:**

- 4.1 REQUIREMENTS
- 4.2 WHAT IS EXPRESS JS?
- 4.3 WHY?
- 4.4 INSTALLATION (POSTMAN)

#### **DIVE IN:**

- 4.5 HELLO WORLD APP
- 4.6 PROJECT STRUCTURE
- 4.7 PACKAGE MANAGEMENT
- 4.8 POSTMAN INTRO

#### **SEND AND RECEIVE:**

- 4.9. RECEIVE DATA FROM FORMS
- 4.10 SEND DATA FROM SERVER

#### **MIDDLE WARE:**

- 4.11 WHAT IS MIDDLEWARE?
- 4.12 TYPES
- 4.13 USE CASES

#### **CONNECTING SQL:**

- 4.14 SENDING DATA FROM DB
- 4.15 OPERATIONS ON TOP OF SQL
- 4.16 PRACTICE ON EXPRESS JS

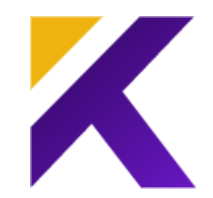

# **5. REST**

- 5.1 WHAT IS REST.
- 5.2 WHY REST
- 5.3 IMPORTANCE OF JSON
- 5.4 METHOD GET, POST, PUT, DEL, ETC.,
- 5.5 UPCOMING PROTOCOLS
- 5.6 GRAPHLET ETC.,